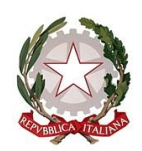

*Ministero dell'istruzione e del merito*

> Ai Dirigenti/ Coordinatori scolastici delle istituzioni scolastiche statali e paritarie

*e p.c.* Al Dipartimento per le risorse, l'organizzazione e l'innovazione digitale

> Al Dipartimento per il sistema educativo di istruzione e formazione

Alla Direzione Generale [per gli ordinamenti](https://www.miur.gov.it/web/guest/DGOSV)  [scolastici, la valutazione e l'internazionalizzazione](https://www.miur.gov.it/web/guest/DGOSV)  [del sistema nazionale di istruzione](https://www.miur.gov.it/web/guest/DGOSV)

Agli Uffici Scolastici per Ambito Territoriale e Direzioni Generali Regionali

Al Sovrintendente Scolastico per la Regione Valle d'Aosta

Al Sovrintendente Scolastico per la Provincia di Trento

Al Sovrintendente Scolastico per la scuola in lingua italiana di Bolzano

All'Intendente Scolastico per la scuola in lingua tedesca di Bolzano

All'Intendente Scolastico per la scuola delle località ladine di Bolzano

**OGGETTO:** Comunicazione Esami di Stato secondo ciclo a.s. 2023/2024 - Attività a supporto della procedura e adempimenti sulla comunicazione dei dati.

Come è noto, l'Ordinanza Ministeriale n.55 del 22 marzo 2024 (Esame di Stato conclusivo del secondo ciclo di istruzione per l'anno scolastico 2023/2024) definisce l'organizzazione e le modalità di svolgimento degli esami di Stato nel secondo ciclo di istruzione per l'anno scolastico 2023/2024. Per

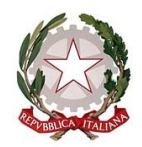

*Ministero dell'istruzione e del merito*

quest'anno scolastico, in base all'art. 19 , art.20 e art 22 della suddetta ordinanza, le prove d'esame sono costituite da una prima prova scritta nazionale, da una seconda prova scritta e da un colloquio. La seconda prova, ai sensi dell'art. 17, comma 4, del d. lgs. 62/2017, che si svolge in forma scritta, grafica o scritto-grafica, pratica, compositivo/esecutiva musicale e coreutica, ha per oggetto una disciplina caratterizzante il corso di studio ed è intesa ad accertare le conoscenze, le abilità e le competenze attese dal profilo educativo culturale e professionale dello studente dello specifico indirizzo. Per l'anno scolastico 2023/2024, le discipline oggetto della seconda prova scritta per tutti i percorsi di studio, fatta eccezione per gli istituti professionali di nuovo ordinamento, sono individuate dal DM n. 10 del 26 gennaio 2024. Negli istituti professionali di nuovo ordinamento, la seconda prova non verte su discipline ma sulle competenze in uscita e sui nuclei fondamentali di indirizzo correlati.

Per le sezioni ESABAC, ESABAC techno, sezioni con opzione internazionale, per le scuole della Regione autonoma Valle d'Aosta e della Provincia autonoma di Bolzano, per le scuole con lingua d'insegnamento slovena e con insegnamento bilingue sloveno/italiano del Friuli Venezia Giulia è prevista anche una terza prova scritta.

Pertanto, come per gli anni scolastici precedenti, a partire dal **6 giugno p.v.** le scuole dovranno eseguire tutte le attività finalizzate alla rilevazione degli esiti finali degli Esami di Stato conclusivi del secondo ciclo.

Le attività da svolgere si articolano in quattro fasi:

## **1. Prima fase: PRESENTAZIONE DEI CANDIDATI (a cura delle segreterie scolastiche)**

Dal **6 giugno 2024** fino all'insediamento della Commissione:

le segreterie scolastiche, accedendo sul SIDI, nell'area Alunni – Gestione alunni - "Esiti Esami di Stato" eseguono le seguenti operazioni:

• importazione e verifica degli abbinamenti candidati/commissioni proposti sulla base dei modelli ES0, utilizzando la funzione "Importazione abbinamenti". Qualora si renda necessario, è possibile correggere gli abbinamenti proposti dal sistema intervenendo direttamente sul SIDI e utilizzando la funzione "Abbinamento Candidati-Commissioni", per abbinare la classe o il gruppo di alunni alla corrispondente classe o gruppo presente nella

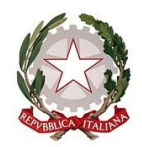

*Ministero dell'istruzione e del merito*

configurazione della commissione. L'abbinamento deve essere effettuato per tutti gli alunni frequentanti le classi conclusive;

- inserimento, per ciascun candidato interno, dei dati di presentazione (esito dello scrutinio finale, credito scolastico, eventuale inserimento della delibera di ammissione, requisito per la lode, credito totale dato dalla somma dei crediti degli ultimi 3 anni) direttamente sul SIDI o tramite l'invio di un flusso generato dal pacchetto locale in uso presso la scuola. Secondo quanto previsto dall'art.11 dell'O.M.55/2024, per il corrente anno scolastico il credito scolastico è attribuito fino a un massimo di quaranta punti di cui dodici per il terzo anno, tredici per il quarto anno e quindici per il quinto anno. I consigli di classe attribuiscono il credito sulla base della tabella di cui all'allegato A al d. lgs. 62/2017;
- importazione degli "altri candidati" (candidati esterni, abbreviazione per merito, etc.), già censiti nel "Cruscotto classi conclusive" in Anagrafe Nazionale Studenti, e inserimento dell'esito dell'esame preliminare dei candidati esterni (Superato, Non superato, Assente, Rinunciatario) tramite la funzione "Candidati esterni- prova preliminare" in Esami di Stato.

Si ricorda che, dopo l'inserimento dei dati di presentazione dei candidati e prima dell'insediamento delle Commissioni d'esame, le segreterie procedono al consolidamento pre-esame del Curriculum dello studente accedendo all'apposita sezione di Anagrafe Studenti. Con tale operazione il curriculum viene messo a disposizione delle Commissioni, nell'applicativo *Commissione Web.*

Dal **13 giugno 2024** sarà possibile scegliere l'applicativo software di supporto ai lavori della Commissione.

Se la Commissione sceglie di utilizzare "*Commissione Web*" (CW) occorre:

- importare il nominativo del Presidente e verificare le associazioni dei nominativi della componente alla commissione/classe e l'assegnazione alle materie d'esame. Qualora si renda necessario, è possibile effettuare la modifica intervenendo direttamente sul SIDI;
- abilitare, su segnalazione del Presidente (abilitato in automatico), i commissari in base all'associazione alla classe d'esame.

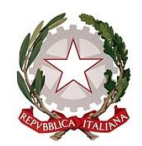

*Ministero dell'istruzione e del merito*

• chiudere l'attività di presentazione.

Si precisa che, anche nel caso in cui la commissione non utilizzi "Commissione Web", le attività di "**PRESENTAZIONE DEI CANDIDATI"** devono essere effettuate sempre sul SIDI a cura della segreteria scolastica al fine di semplificare la successiva importazione nel SIDI stesso dell'esito degli esami.

**2. Seconda fase: LAVORI DELLA COMMISSIONE** (a cura delle Commissioni d'esame secondo quanto previsto dall'O.M. 55/2024)

A partire dal **17 giugno p.v.** sarà disponibile l'applicativo "Commissione Web" (CW) che consente la gestione di tutte le attività connesse agli esami di Stato, dall'insediamento agli adempimenti finali. Se la Commissione ha deciso di utilizzare un applicativo diverso da "Commissione Web" per la gestione dell'esame, è necessario effettuare l'esportazione dal SIDI dei dati di presentazione candidati per la loro importazione nell'applicativo prescelto.

**3. Terza fase: COMUNICAZIONE DEGLI ESITI DEGLI ESAMI DI STATO** (a cura delle segreterie scolastiche a partire dal **01 luglio 2024**)

Le segreterie scolastiche effettuano sul SIDI le seguenti operazioni:

• se la commissione ha utilizzato "Commissione Web" è sufficiente verificare la corretta importazione dei dati nel SIDI (caricamento effettuato automaticamente nel momento in cui viene dichiarata la chiusura dell'attività su CW). Eventuali modifiche ai dati degli esiti degli alunni dovranno essere effettuate esclusivamente dalla Commissione rientrando in CW;

se la commissione ha utilizzato un altro applicativo, si dovrà provvedere all'invio del flusso dall'applicativo al SIDI e verificare la corretta importazione dei dati. Anche in questo caso eventuali modifiche ai dati dovranno essere effettuate dalla Commissione rientrando sull'applicativo e inviando il nuovo flusso;

- se la commissione non ha utilizzato alcun applicativo, dovrà inserire direttamente il risultato dell'esito finale di tutti i candidati nell'area "Esiti Esami di Stato".
- In tutti i casi, si dovrà concludere la trasmissione degli esiti utilizzando la funzione "Chiusura attività", presente nell'area.

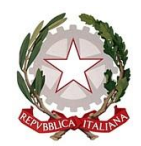

*Ministero dell'istruzione e del merito*

## **4. Quarta fase: ADEMPIMENTI FINALI (a cura delle segreterie scolastiche)**

Le segreterie scolastiche eseguono le seguenti operazioni:

- produzione dell'Attestato (per svolgimento prove differenziate);
- produzione del Diploma (in formato A3);
- produzione del Supplemento Europass al Certificato (O.M. 65/2022– art 28). I Supplementi sono resi disponibili alle scuole nell'apposita area SIDI Gestione alunni – Esiti Esami di Stato - Adempimenti finali. Ciascun certificato sarà precompilato in automatico con i dati dell'istituzione scolastica, del diplomato e con il riferimento al numero di diploma di cui costituisce un supplemento;
- consolidamento post-esame del Curriculum dello studente.

Le operazioni descritte, come di consueto, possono essere effettuate anche attraverso applicazioni specifiche messe a disposizione dai fornitori del software locale. Si richiama l'attenzione sul fatto che le fasi descritte sono concatenate le une alle altre per cui l'attivazione di ognuna è subordinata alla conclusione della precedente.

Se la Commissione che ha utilizzato "Commissione Web" ha concluso i lavori ma non ha provveduto a dichiarare formalmente la chiusura attività, la segreteria scolastica può, sentito il Presidente della Commissione, dichiarare conclusi i lavori della Commissione utilizzando una specifica funzione sul SIDI presente nella sezione "Prove d'esame".

Per quanto concerne le scuole presso le quali sono presenti i progetti sperimentali ESABAC ed ESABAC TECHNO è stata predisposta una piattaforma condivisa, a supporto del processo e del conseguente rilascio dei diplomi (doppio diploma italiano e francese).

Si ricorda infine che, nell'area Documenti e manuali del SIDI sono disponibili le guide esplicative per l'attività delle segreterie sul SIDI e per l'utilizzo di "Commissione Web" da parte delle Commissioni. Inoltre, all'interno di "Commissione Web" sarà disponibile un'area per il supporto e l'assistenza tecnica alla Commissione. Per le segreterie scolastiche è possibile contattare il *Service desk* disponibile al numero verde 800903080.

## IL DIRIGENTE Annarita Lina Marzullo

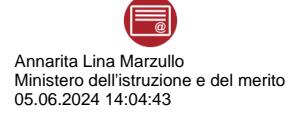